## **LEGALIZACIÓN PROYECTO ENTRE FACULTADES**

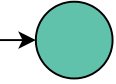

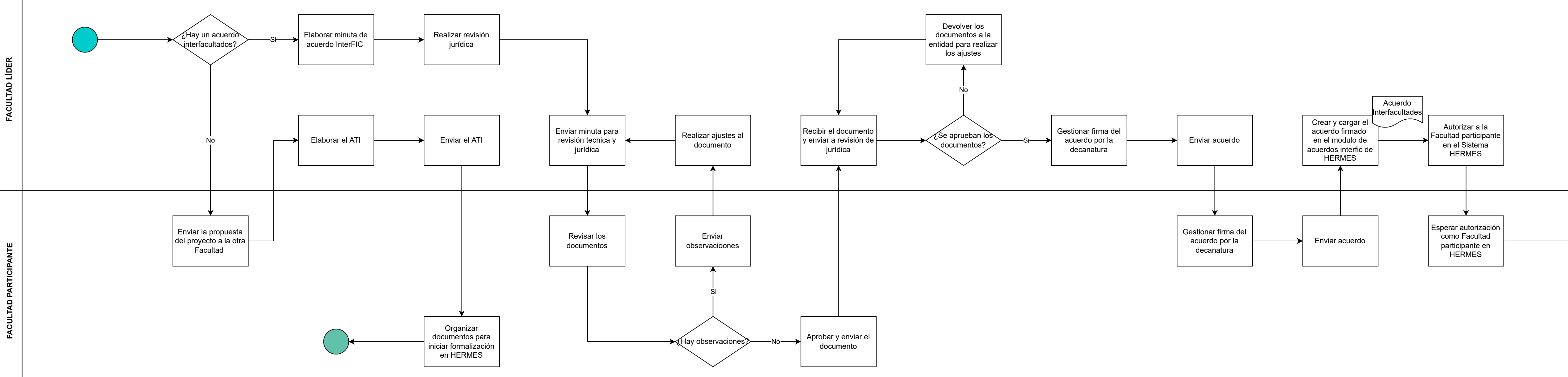